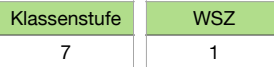

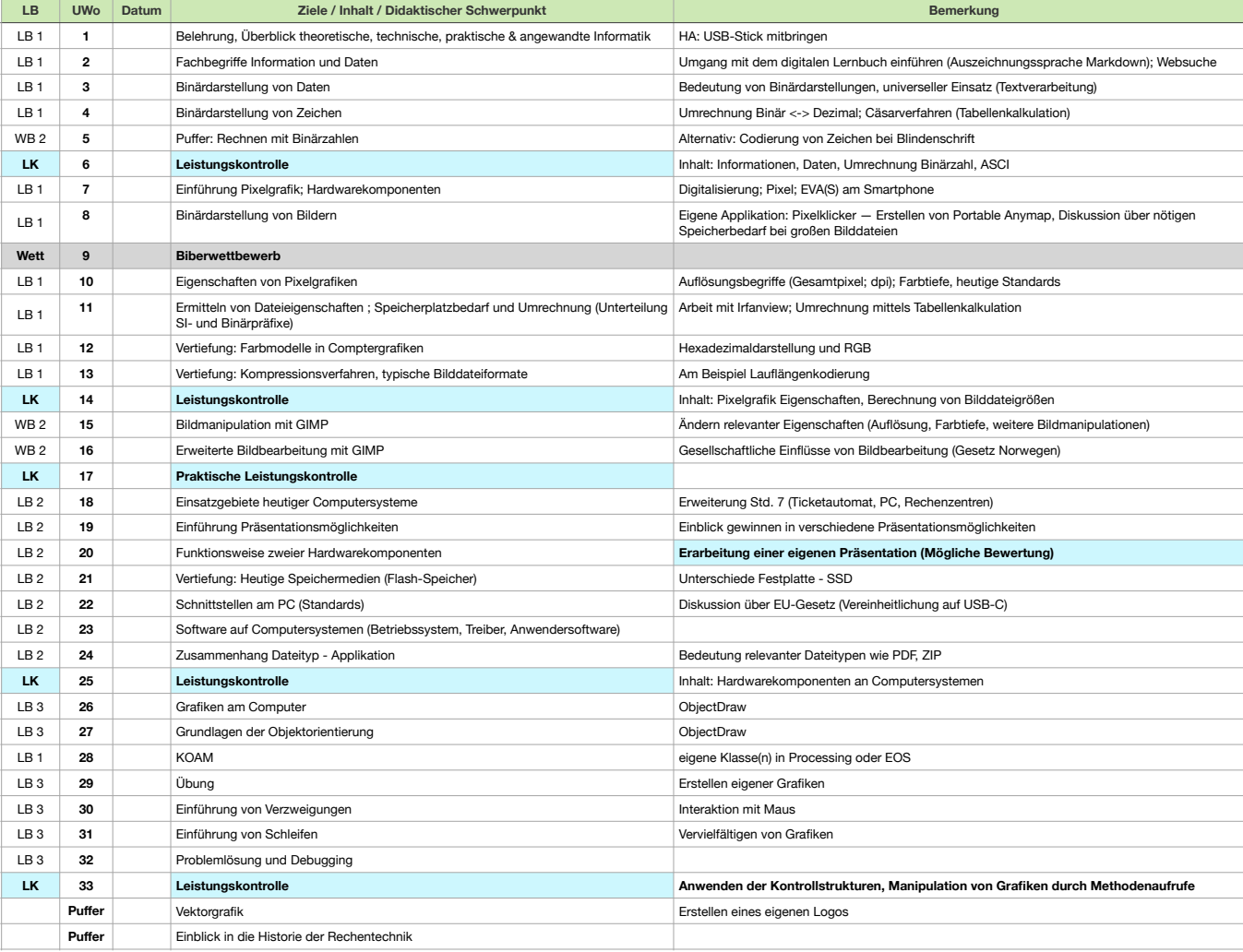

Verteilung - Übersicht

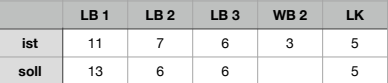